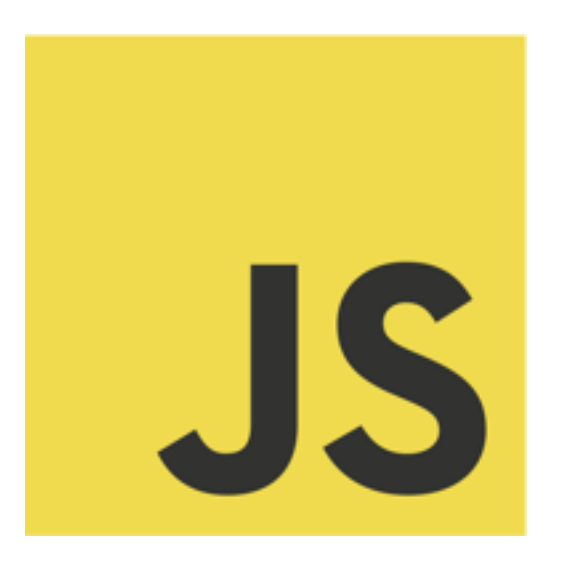

# ECMAScript 5 and 6 The present and future of JavaScript

Tom Van Cutsem

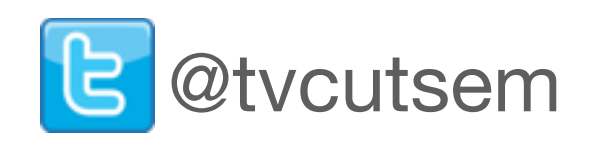

## My involvement in JavaScript

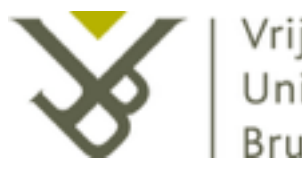

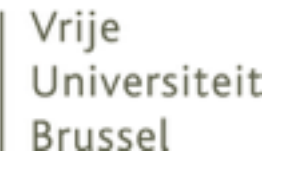

• 2004-2008: built up expertise in (dynamic) programming languages research during my PhD

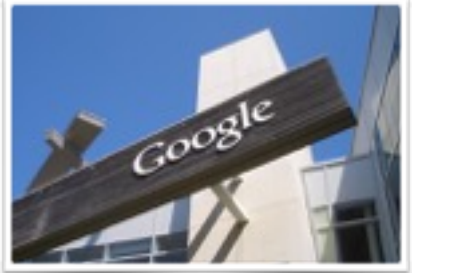

- 
- 2010: Visiting Faculty at Google, joined Caja team
- Joined ECMA TC39 (Javascript standardization committee)

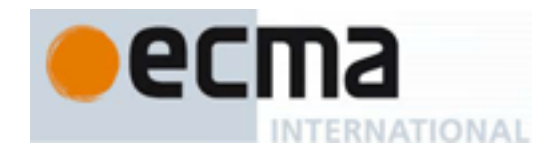

• Actively contributed to the ECMAScript 6 specification

## Talk Outline

- Part I: the past and present of ECMAScript
- Part II: the future of ECMAScript

#### Part I: the past and present of ECMAScript

## JavaScript's origins

- Invented by Brendan Eich in 1995, then an intern at Netscape, to support client-side scripting in Netscape navigator
- First called *LiveScript*, then *JavaScript*, then standardized as *ECMAScript*
- Microsoft "copied" JavaScript in IE JScript, "warts and all"

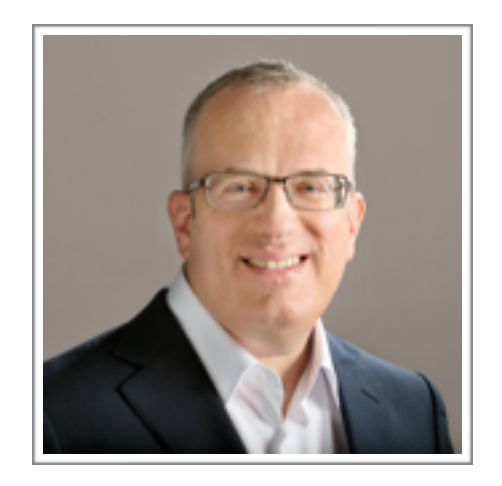

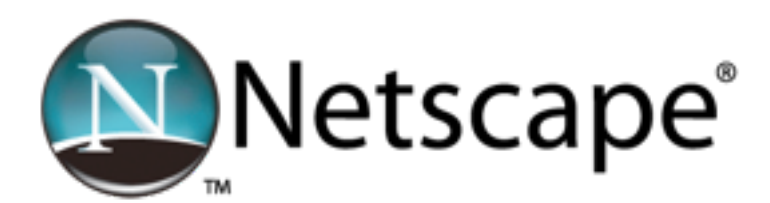

## What developers think about JavaScript

- Lightning talk Gary Bernhardt at CodeMash 2012
- <https://www.destroyallsoftware.com/talks/wat>

## The world's most misunderstood language

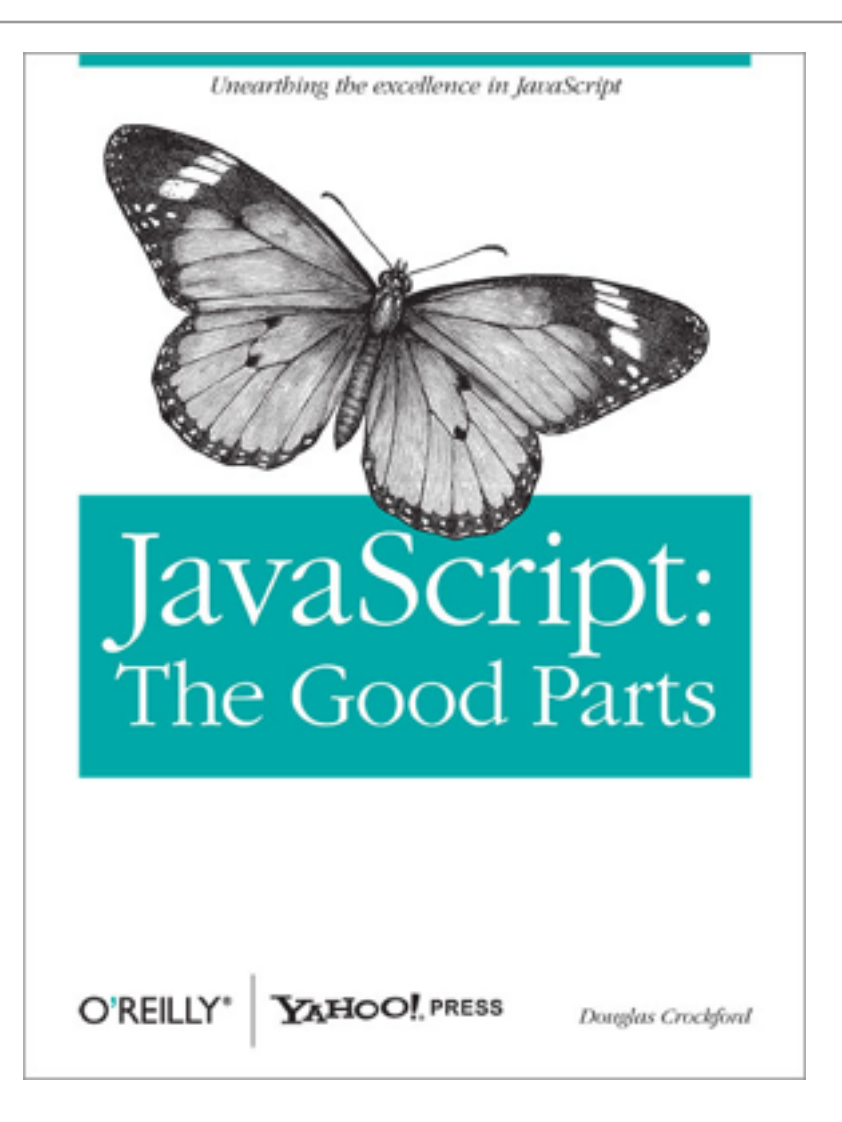

See also: "JavaScript: The World's Most Misunderstood Programming Language" by Doug Crockford at<http://www.crockford.com/javascript/javascript.html>

## The Good Parts

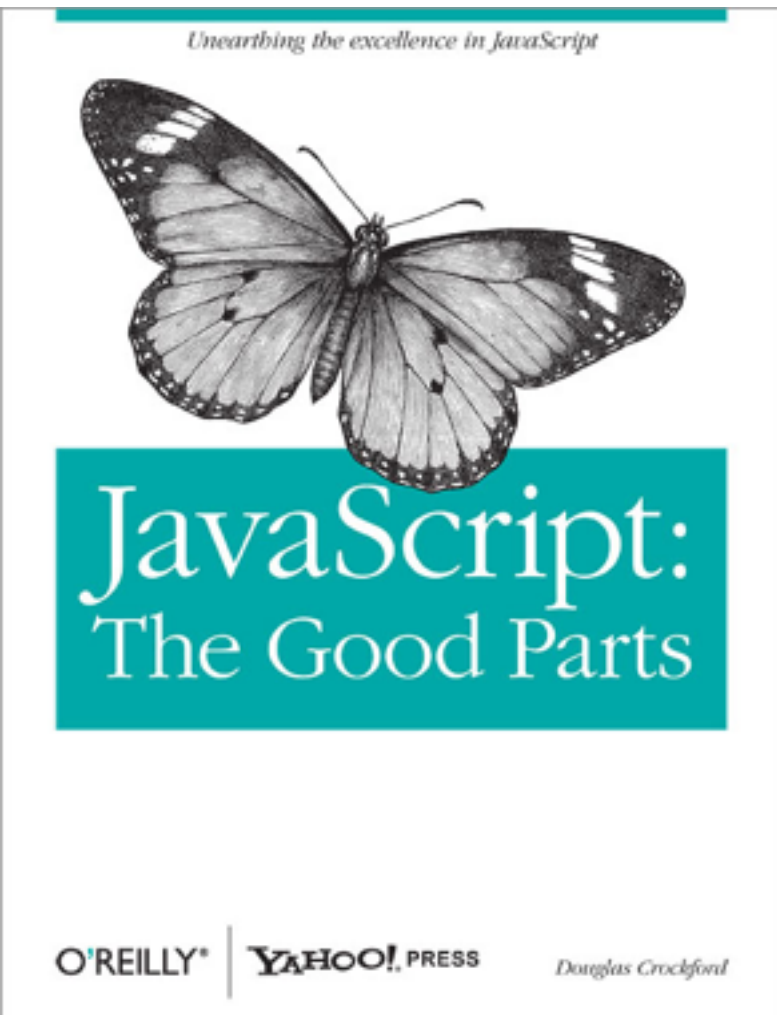

- Functions as first-class objects
- Dynamic objects with prototypal inheritance
- Object literals
- Array literals

## The Bad Parts

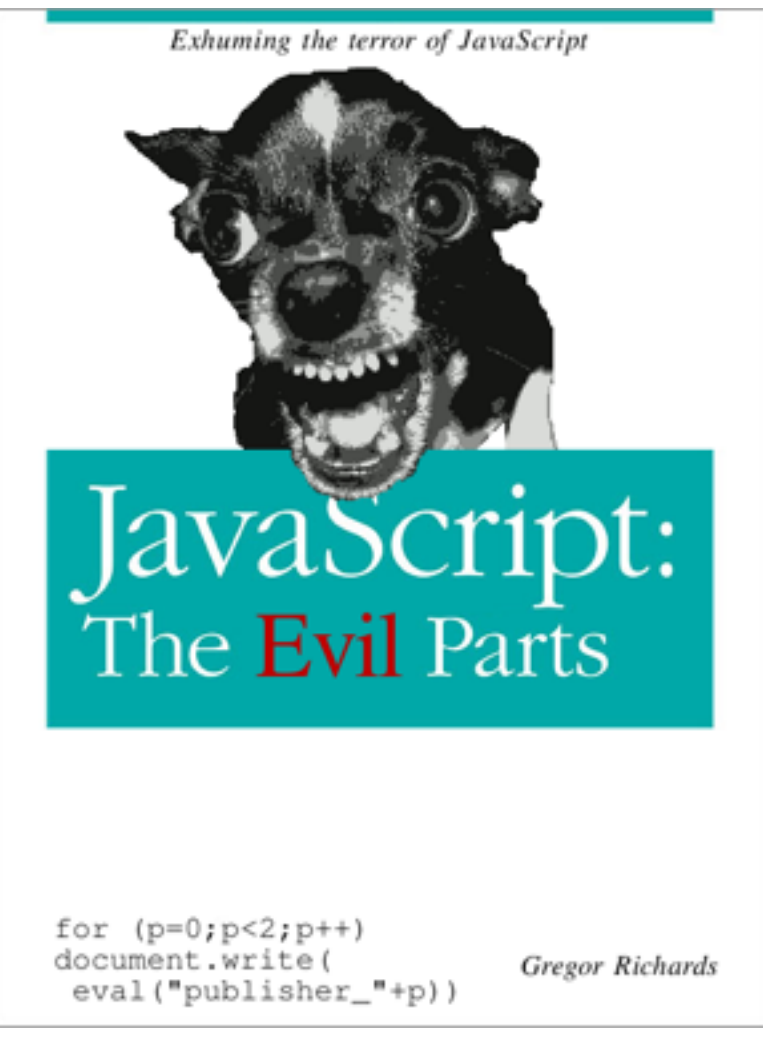

- Global variables (no modules)
- Var hoisting (no block scope)
- with statement

 $\bullet$  . . . .

• Implicit type coercion

#### ECMAScript: "Standard" JavaScript

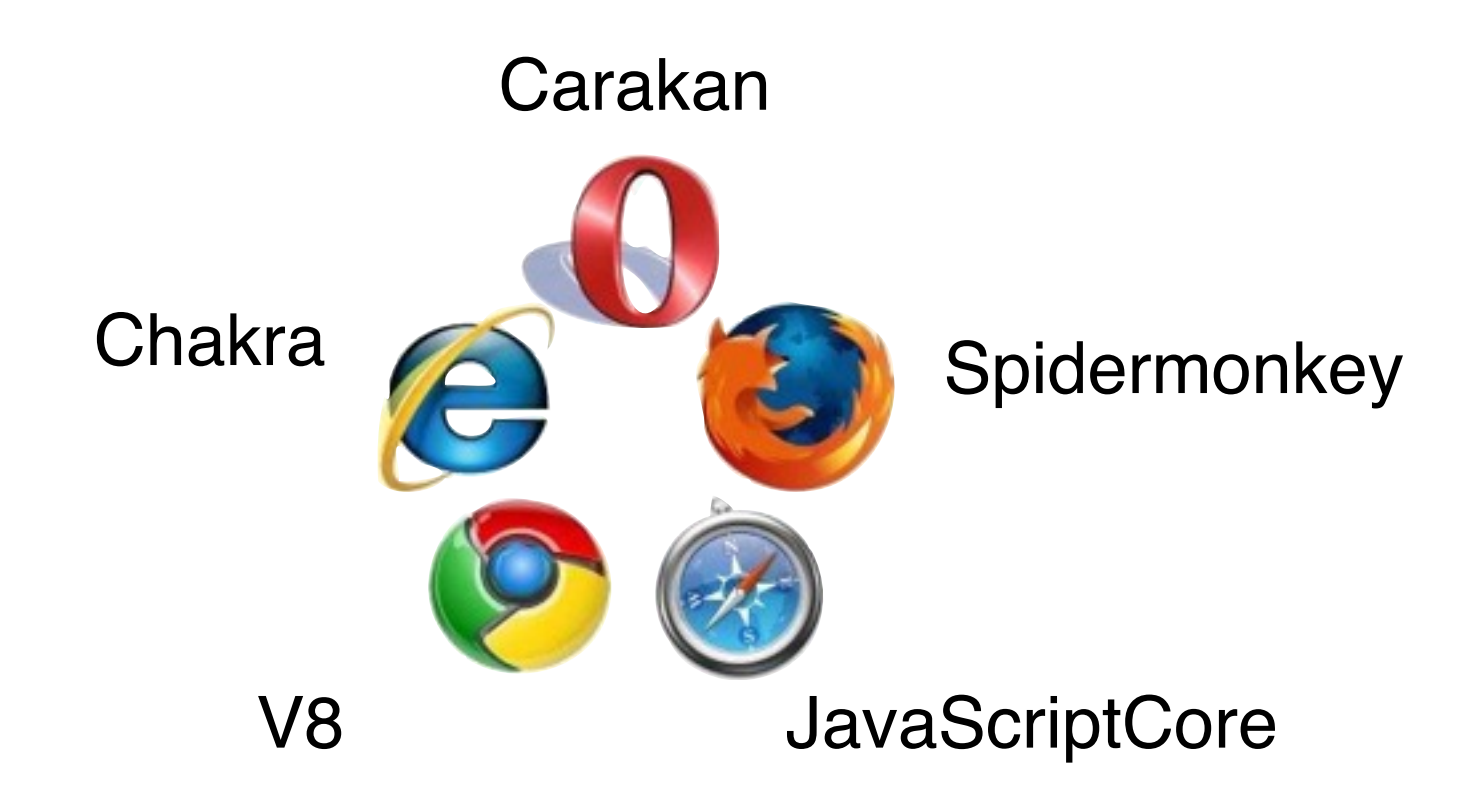

#### ECMAScript: "Standard" JavaScript

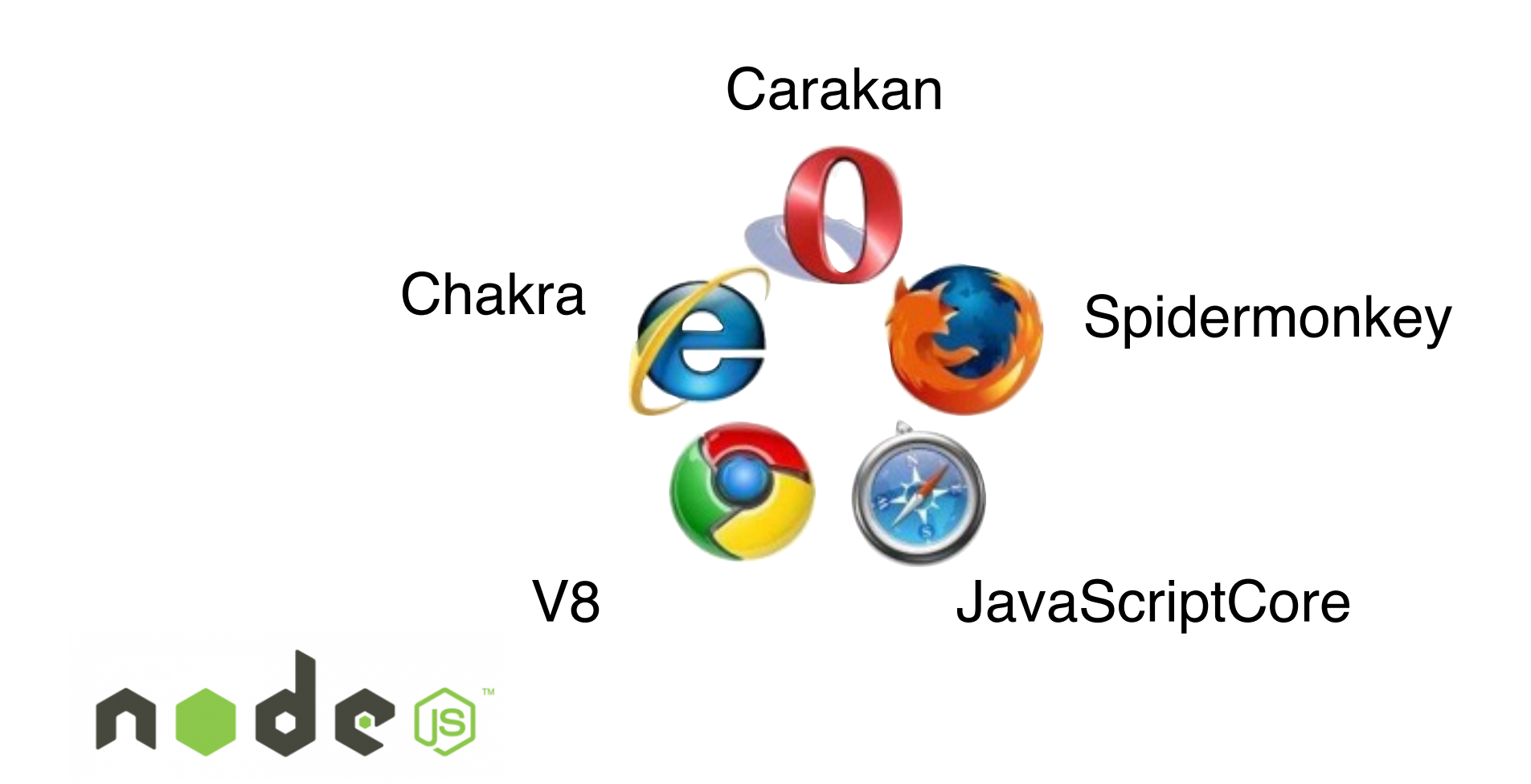

#### ECMAScript specification

- 1st ed. 1997
- 2nd ed. 1998
- 3rd ed. 1999
- 4th ed.
- 5th ed. 2009
- *6th ed. end 2014 / mid 2015*

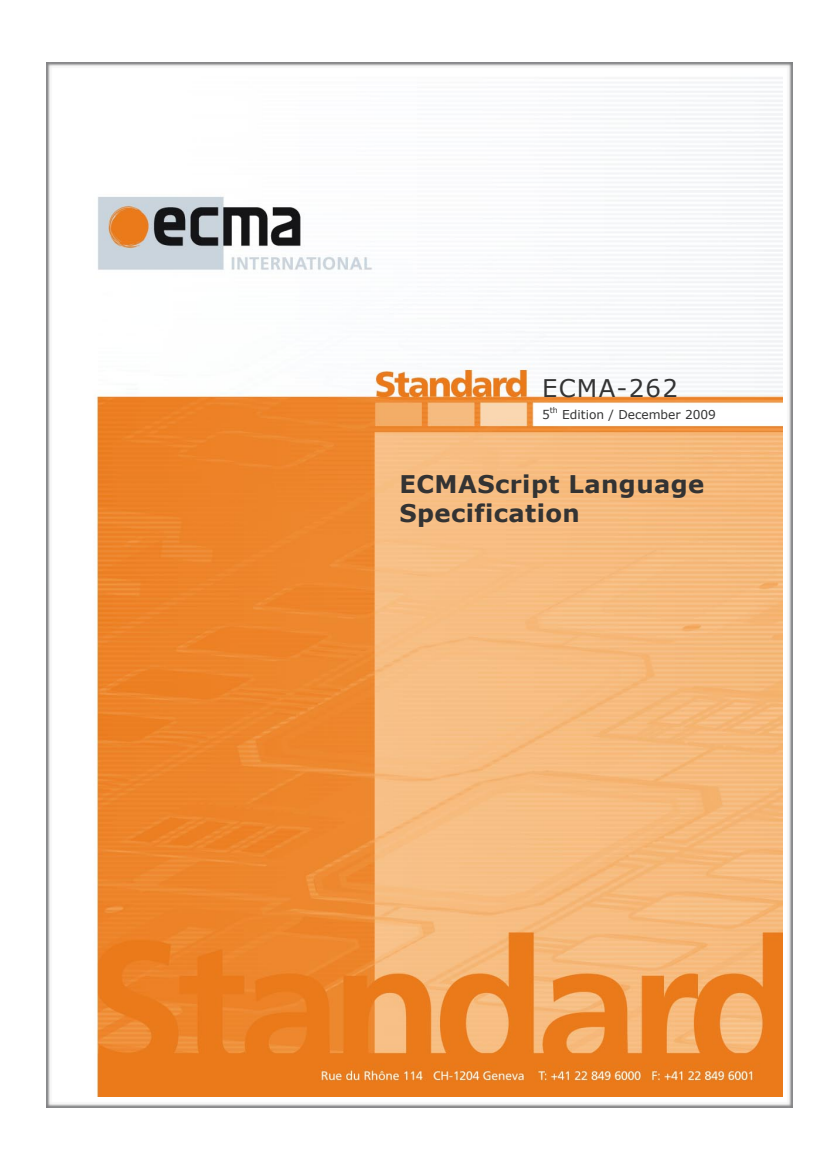

#### ECMAScript specification

- 1st ed. 1997
- 2nd ed. 1998
- 3rd ed. 1999
- 4th ed.
- **• 5th ed. 2009**
- *6th ed. end 2014 / mid 2015*

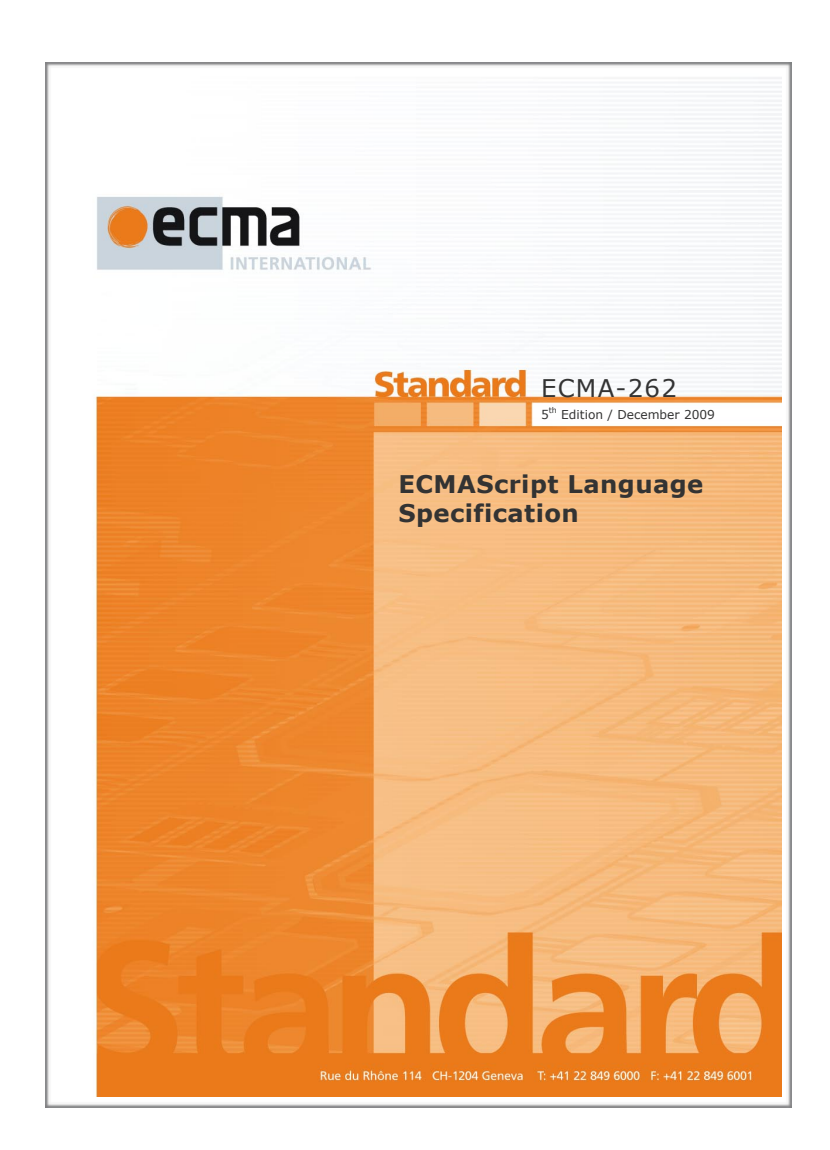

## ECMAScript 5

- Many new standard API methods, e.g. Array map, filter, forEach, etc.
- Built-in support for parsing/generating JSON

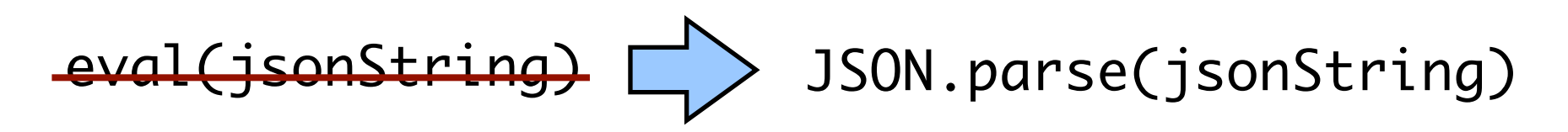

- Ability to make properties of objects immutable (Object.freeze)
- Strict mode

## Ecmascript 5 Strict mode

- Safer, more robust, subset of the language
- Why?
	- No silent errors
	- True static scoping rules
	- No global object leakage

## Ecmascript 5 Strict mode

- Explicit opt-in to avoid backwards compatibility constraints
- How to opt-in
	- Per "program" (file, script tag, ...)
	- Per function
- Strict and non-strict mode code can interact (e.g. on the same web page)

<script> "use strict"; ... </script>

```
function f() {
   "use strict";
 ...
```
 $\mathcal{F}$ 

## Static scoping in ES5

- ECMAScript 5 non-strict is not statically scoped
- Four violations:
	- with (obj) { x } statement
	- delete  $x$ ; // may delete a statically visible var
	- eval('var  $x = 8'$ ); // may add a statically visible var
	- Assigning to a non-existent variable creates a new global variable function  $f() \{ var xfoo; xfoo = 1; }$

## Ecmascript 5 Strict: syntactic restrictions

• The following are forbidden in strict mode (signaled as syntax errors):

```
with (expr) {
   ...x...
}
{ a: 1,
   b: 2,
  b: 3 } // duplicate property
```

```
function f(a,b,b) {
   // repeated param name
}
```

```
function f(eval) {
   // eval as variable name
}
var n = 023; // octal literal
delete x; // deleting a variable
if (a < b) {
   // declaring functions in blocks
   function f(){}
}
```
## Ecmascript 5 Strict

• Runtime changes (fail silently outside of strict mode, throw an exception in strict mode)

```
function f() {
   "use strict";
  var xfoo;
   xFoo = 1; // error: assigning to an undeclared variable
}
```

```
"use strict";
var p = 0bject.freeze({x:0,y:0});
delete p.x; // error: deleting a property from a frozen object
```
## Ecmascript 5 Strict: avoid global object leakage

• Runtime changes: default this bound to undefined instead of the global object

```
function Point(x, y) {
  this.x = x;
  this.y = y;
}
```

```
var p = new Point(1,2);var p = Point(1,2);
// window.x = 1;
\frac{1}{2} window.y = 2;
print(x) // 1 (bad!)
```

```
"use strict";
function Point(x, y) {
  this.x = x;
  this.y = y;
}
```

```
var p = new Point(1,2);
var p = Point(1,2);
\frac{1}{2} undefined.x = 1;
// error (good!)
```
## Part II: the future of ECMAScript

## ECMAScript 6

- Major update: many new features (too many to list here \*)
- Will focus on three loose themes:
	- Improving functions
	- Improving modularity
	- Improving control flow

#### The Past, Present, and Future of **JavaScript**

Where We've Been, Where We Are, and What Lies Ahead

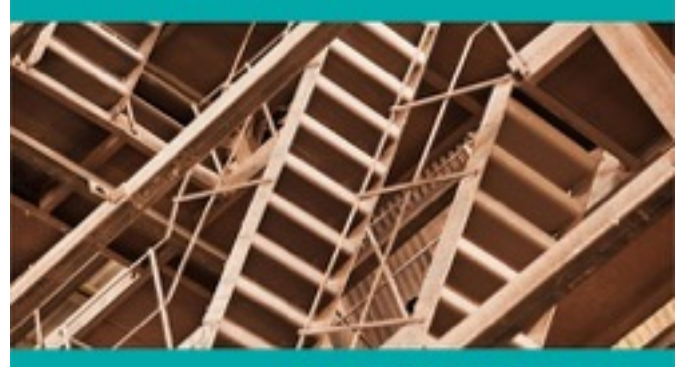

**Dr. Axel Rauschmayer** 

O REILLY"

\* see <https://github.com/lukehoban/es6features> for an overview of ES6 features

## ECMAScript 6: improving functions

- Arrow functions
- Rest arguments
- Optional arguments
- Multiple return values and destructuring

#### ECMAScript 6: arrow functions

• Shorter, and also automatically captures current value of this

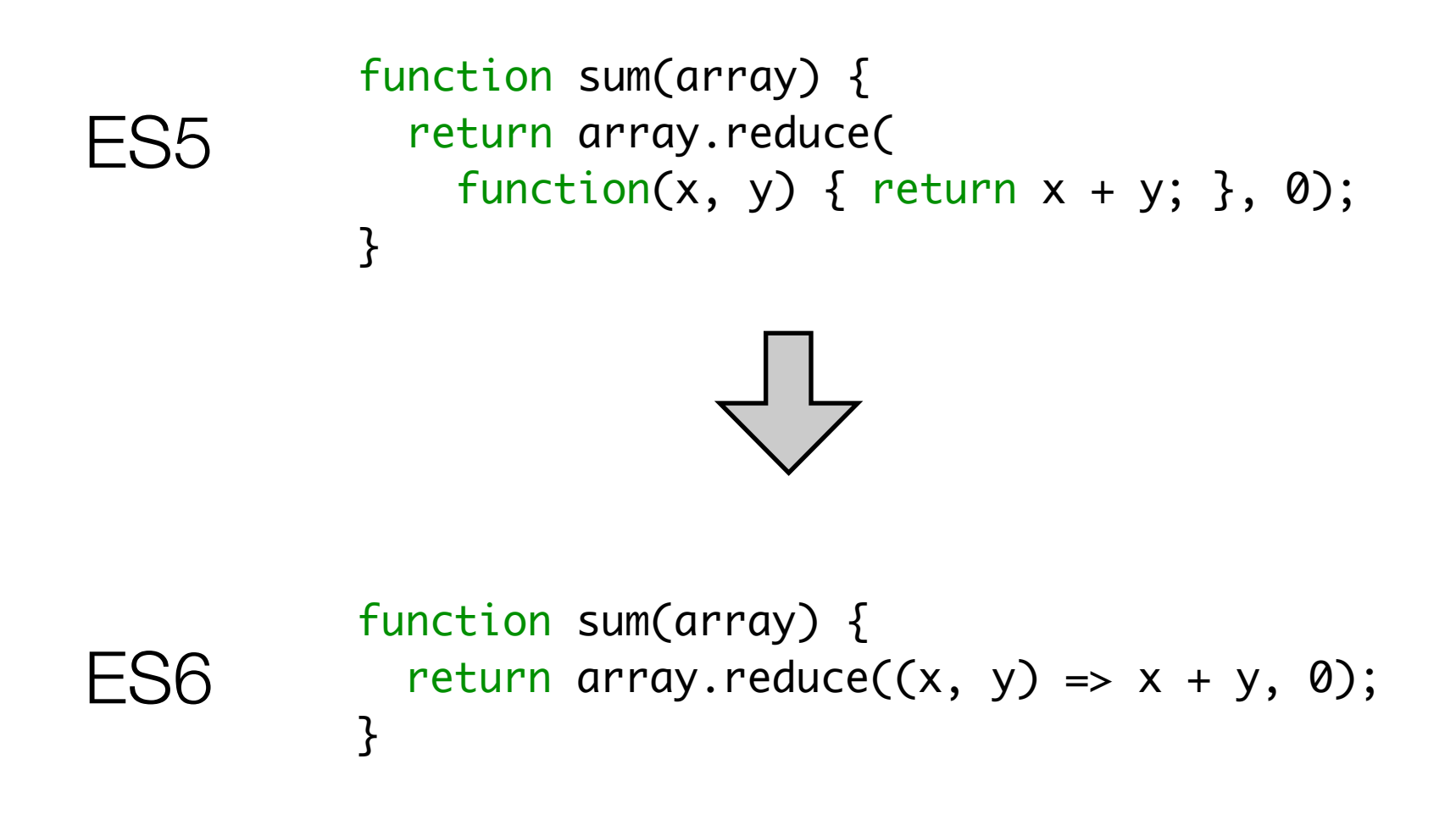

#### ECMAScript 6: arrow functions

• Shorter, and also automatically captures current value of this

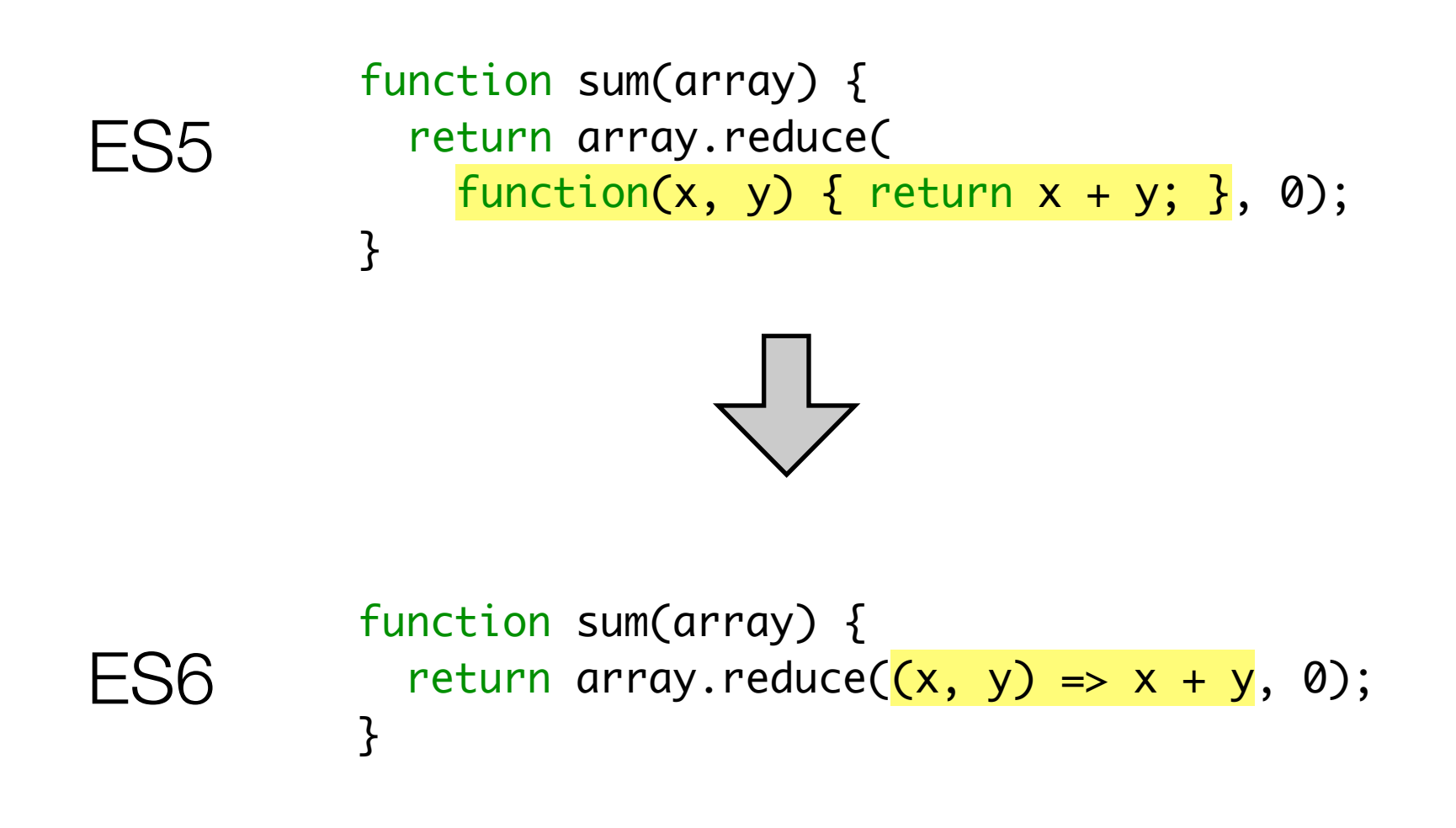

## ECMAScript 6: rest arguments

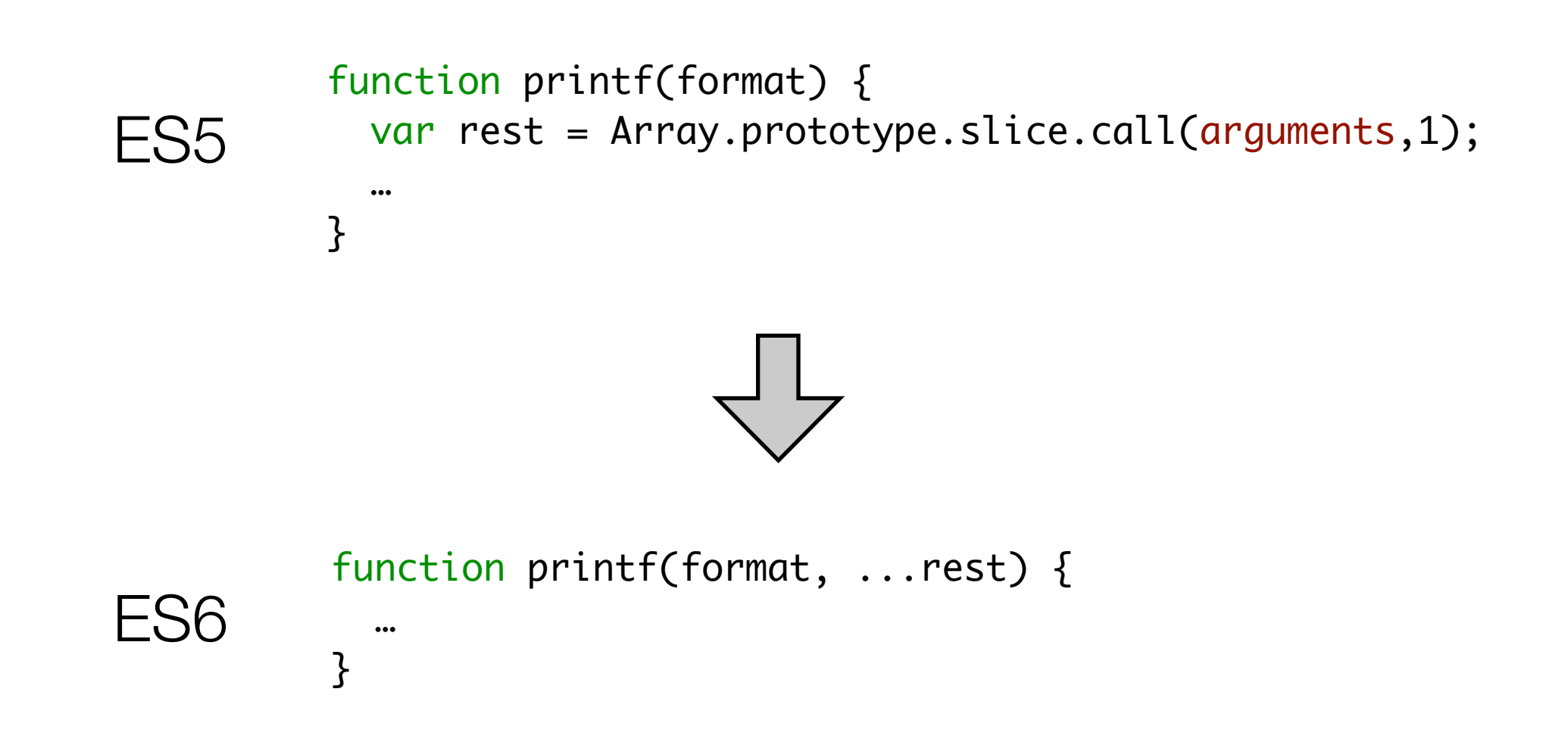

## ECMAScript 6: rest arguments

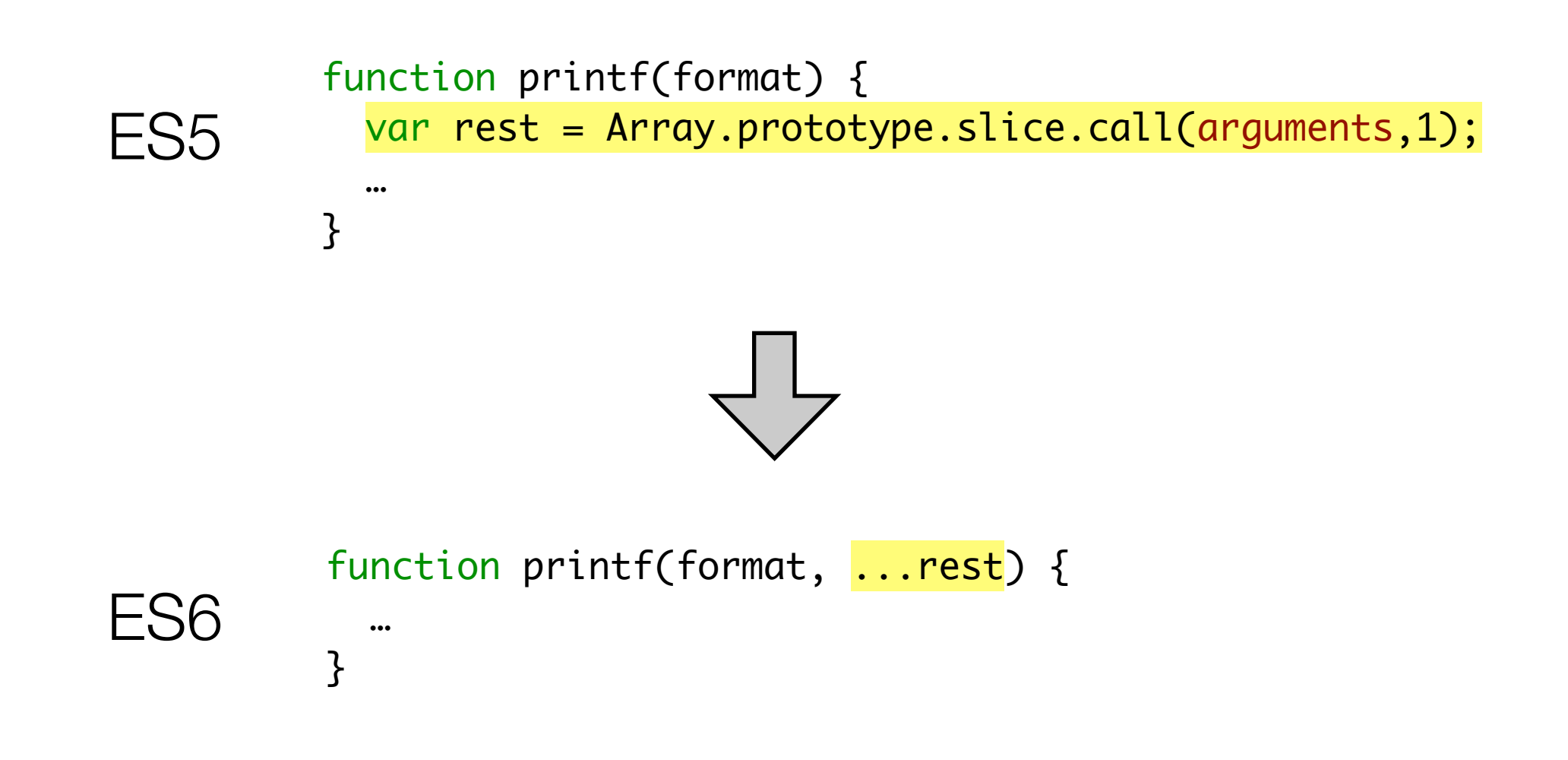

#### ECMAScript 6: optional arguments

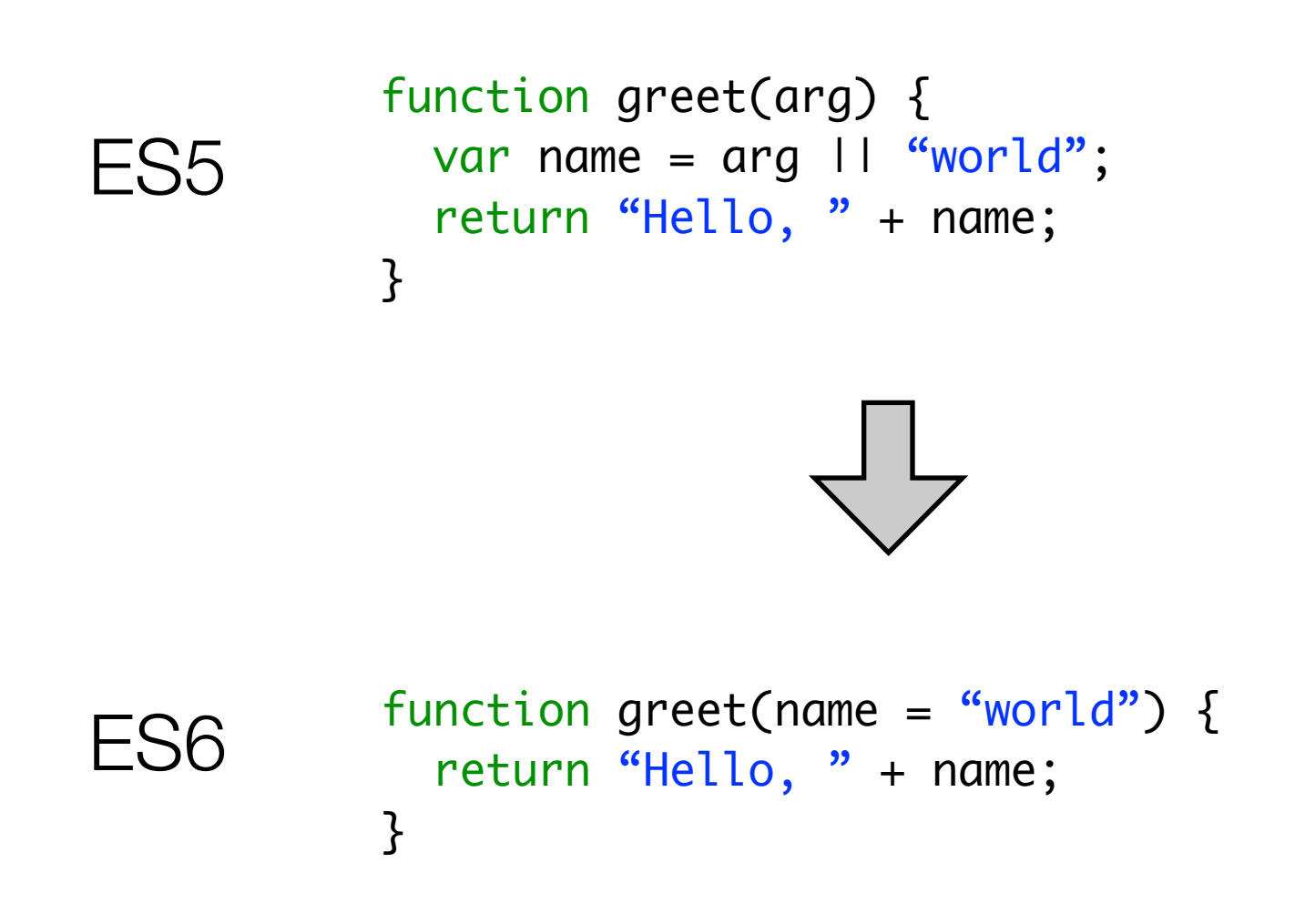

#### ECMAScript 6: optional arguments

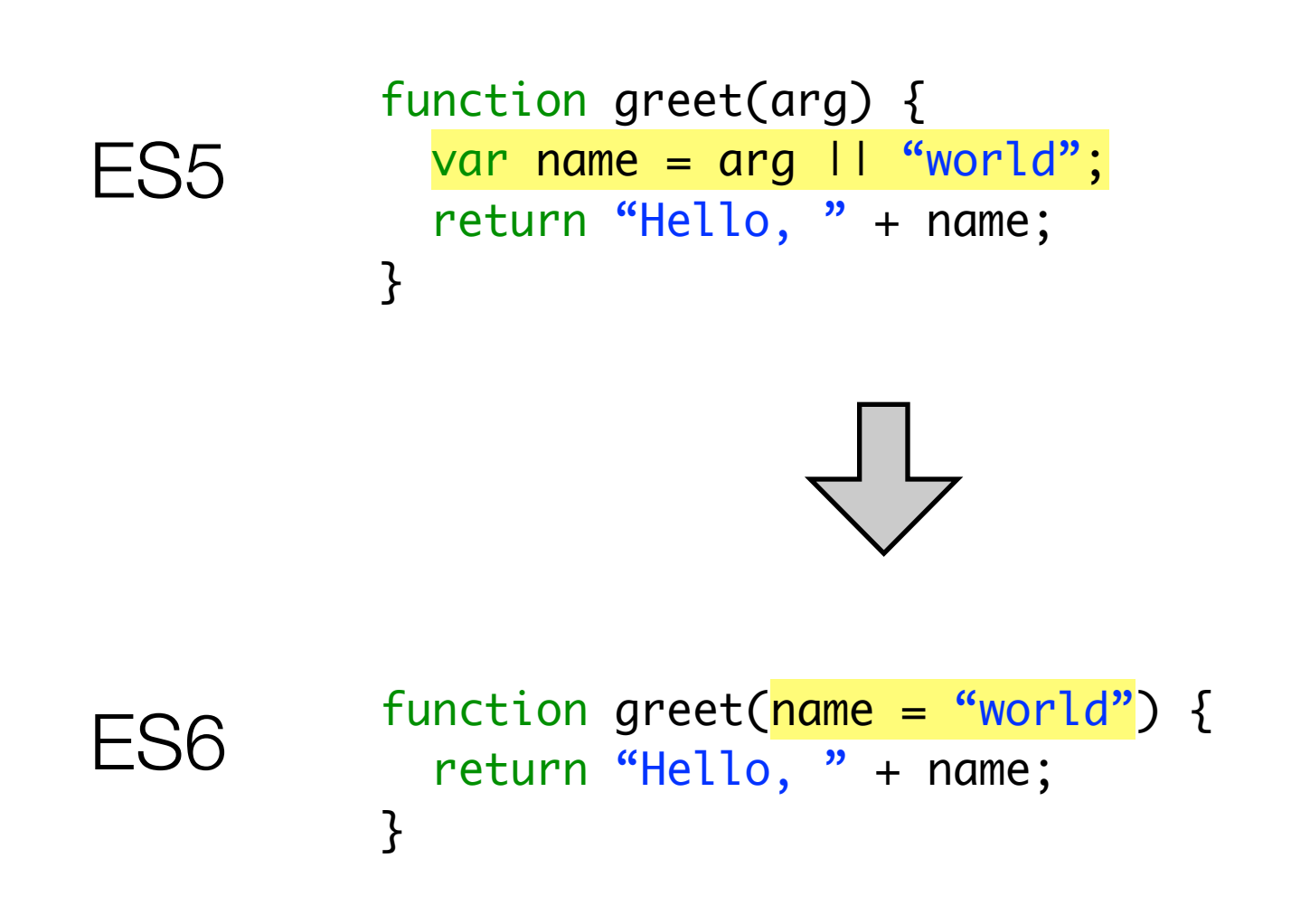

#### ECMAScript 6: destructuring

```
// div(a,b) = q, r <=> a = q^*b + rfunction div(a, b) {
  var quotient = Math.floor(a / b);
  var remainder = a % b; return [quotient, remainder];
}
```
ES5 ES6

var result =  $div(4, 3)$ ; var  $q = result[0]$ ; var  $r = result[1]$ ;

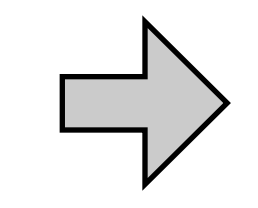

 $var [q,r] = div(4, 3);$ 

#### ECMAScript 6: destructuring

```
// div(a,b) = q, r <=> a = q^*b + rfunction div(a, b) {
  var quotient = Math.floor(a / b);
  var remainder = a % b; return [quotient, remainder];
}
```
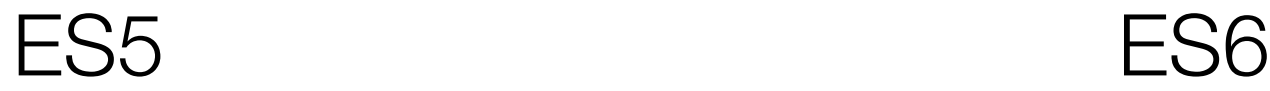

var result =  $div(4, 3)$ ;  $var q = result[0];$ var  $r = result[1];$ 

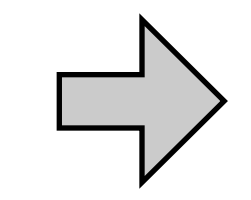

 $var [q,r] = div(4, 3);$ 

## ECMAScript 6: improving modularity

- Classes (with single-inheritance)
- Modules

#### ECMAScript 6: classes

• All code inside a class is implicitly opted into strict mode!

```
function Point(x, y) {
  this.x = x;
  this.y = y;
}
Point.prototype = { toString: function() {
     return "[Point...]";
   }
}
                                          class Point {
                                             constructor(x, y) {
                                              this.x = x;
                                              this.y = y;
                                             }
                                             toString() {
                                               return "[Point...]";
                                             }
                                          }
var p = new Point(1,2);p.x;
p.toString();
                                          var p = new Point(1,2);p.x;
                                          p.toString();
```
#### ECMAScript 6: classes

• All code inside a class is implicitly opted into strict mode!

```
function Point(x, y) {
  this.x = x;
  this.y = y;
}
Point.prototype = { toString: function() {
     return "[Point...]";
   }
}
                                          class Point {
                                             constructor(x, y) {
                                              this.x = x;
                                              this.y = y;
                                             }
                                             toString() {
                                               return "[Point...]";
                                             }
                                          }
var p = new Point(1,2);p.x;
p.toString();
                                          var p = new Point(1,2);p.x;
                                          p.toString();
```
#### ECMAScript 6: modules

• All code inside a module is implicitly opted into strict mode!

```
<script>
var x = 0; // global
var mylib = \{ inc: function() {
     return ++x;
  }
};
</script>
```

```
<script>
var res = myLib.inc();
</script>
```
<script type="module" name="myLib"> var  $x = 0$ ; // local! export function inc() { return ++x; }<br>} </script>

```
<script type="module">
import { inc } from 'myLib';
var res = inc();
</script>
```
#### ECMAScript 6: modules

• All code inside a module is implicitly opted into strict mode!

```
<script>
var x = 0; // global
var myLib = \{ inc: function() {
     return ++x;
  }
};
</script>
```

```
<script>
var res = myLib.inc();
</script>
```

```
<script type="module"
        name="myLib">
var x = 0; // local!
export function inc() {
   return ++x;
}<br>}
</script>
```

```
<script type="module">
import { inc } from 'myLib';
var res = inc();
</script>
```
## ECMAScript 6: improving control flow

- Iterators
- Generators
- Promises
- (async/await)

#### ECMAScript 6 Iterators

}

```
for (var n of fibonacci) {
                                             if (n > 100)
                                               break;
                                             print(n);
                                          }
var iter = fibonacci();
var nxt = iter.next();while (!nxt.done) {
  var n = nxt.value;
  if (n > 100)
    break;
  print(n);
 nxt = iter.next();function fibonacci() {
                     var pre = 0, cur = 1;
                      return {
                        next: function() {
                         var temp = pre;
                         pre = cur;cur = cur + temp; return { done: false, value: cur }
                     }
                      } 
                   }
        ES5<sup>B</sup>
```
*// generates 1, 1, 2, 3, 5, 8, 13, 21, …*

#### ECMAScript 6 Iterators

}

```
for (var n of fibonacci) {
                                                 if (n > 100)
                                                   break;
                                                 print(n);
                                              }
var iter = fibonacci();
var nxt = iter.next();while (!nxt.done) {
 var n = nxt.value; if (n > 100)
     break;
   print(n);
  nxt = iter.next();function fibonacci() {
                       var pre = 0, cur = 1;
                        return {
                          next: function() {
                           var temp = pre;
                           pre = cur;cur = cur + temp; return { done: false, value: cur }
                      }
                        } 
                     }
```

```
// generates 1, 1, 2, 3, 5, 8, 13, 21, …
```
#### ECMAScript 6 Generators

• A generator function implicitly creates and returns an iterator

#### ES5 ES6

}

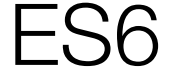

```
function* fibonacci() {
                                                   var pre = 0, cur = 1;
                                                   for (;;) {
                                                     var tmp = pre;pre = cur;cur = cur + tmp; yield cur;
                                                    }
                                                 }
function fibonacci() {
 var pre = 0, cur = 1;
   return {
     next: function() {
      var tmp = pre;pre = cur;cur = cur + tmp; return { done: false, value: cur }
    }
   }
```
#### ECMAScript 6 Generators

}

• A generator function implicitly creates and returns an iterator

```
function* fibonacci() {
                                            var pre = 0, cur = 1;
                                             for (;;) {
                                              var tmp = pre;pre = cur;cur = cur + tmp;
                                               yield cur;
                                             }
                                          }
function fibonacci() {
 var pre = 0, cur = 1;
  return {
    next: function() {
     var tmp = pre;pre = cur;cur = cur + tmp; return { done: false, value: cur }
    }
  }
         ES5 ES6
```
• A promise is a placeholder for a value that may only be available in the future

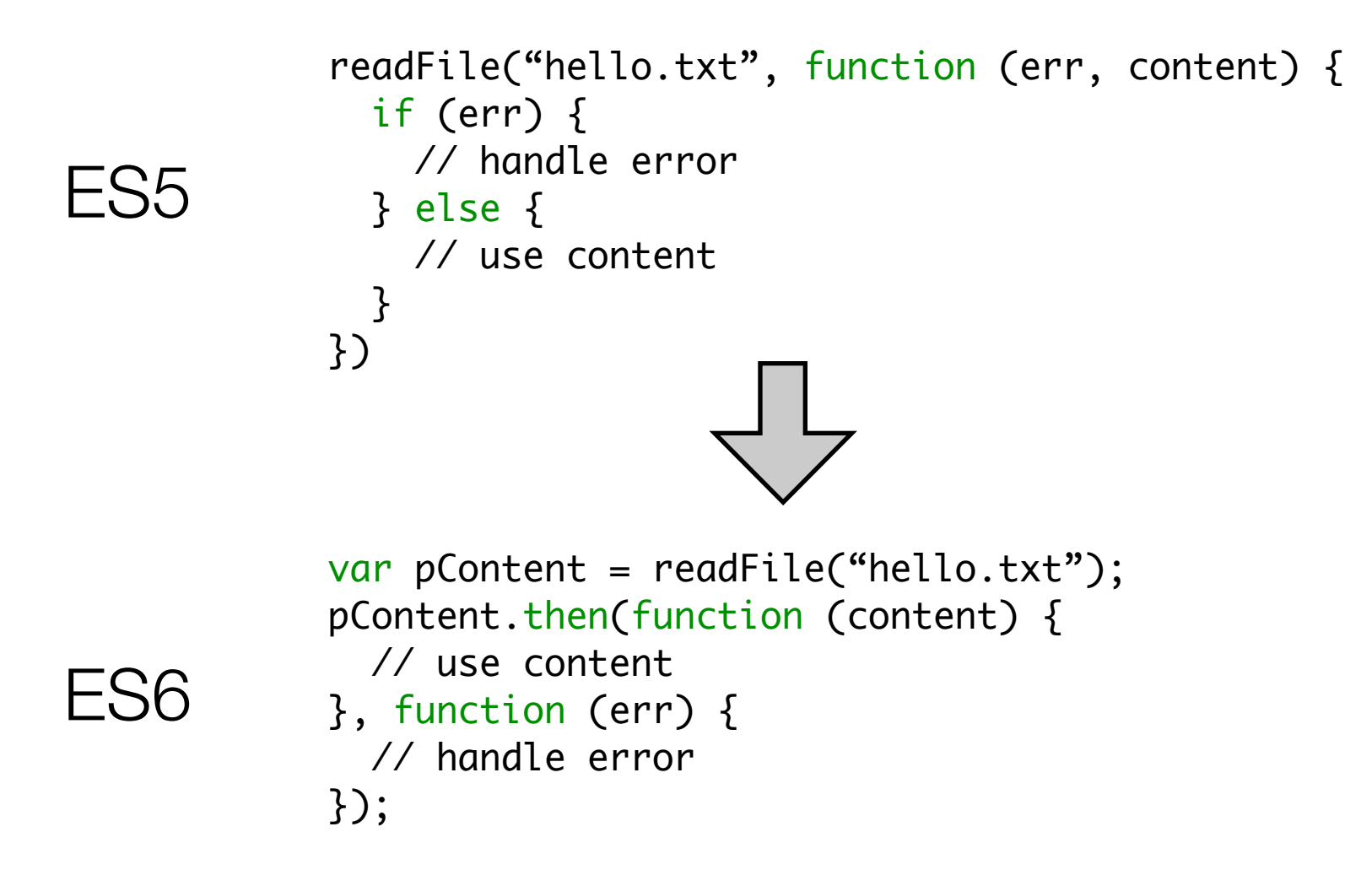

• A promise is a placeholder for a value that may only be available in the future

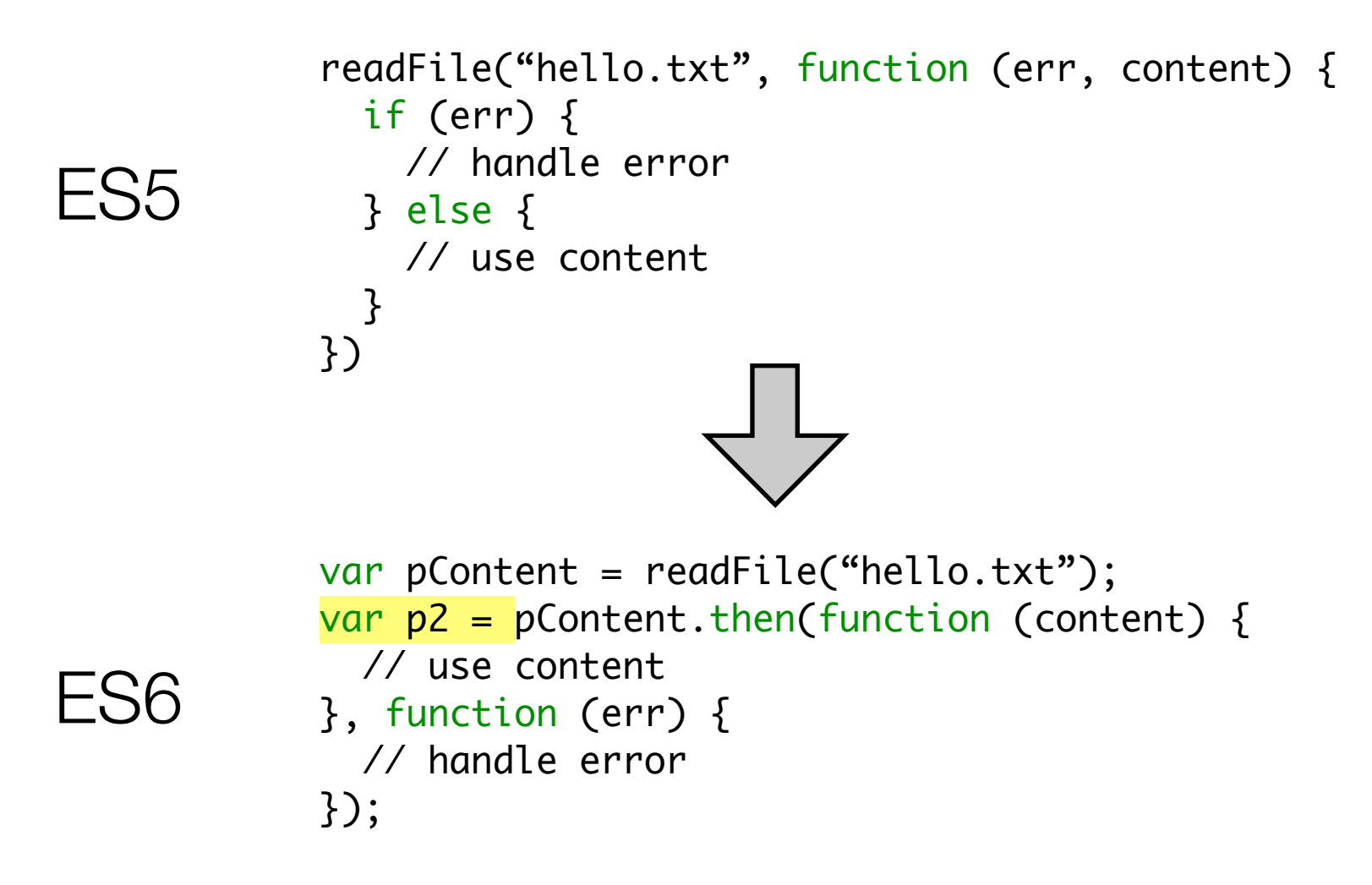

• Promises can be *chained* to avoid callback hell

```
// promisedStep2(value) -> promise
                                                           Q.fcall(promisedStep1)
                                                            .then(promisedStep2)
                                                            .then(promisedStep3)
                                                            .then(promisedStep4)
                                                            .then(function (value4) {
                                                                 // do something with value4
                                                           })
                                                            .catch(function (error) {
                                                                 // handle any error here
                                                           })
// step2(value, callback) -> void
step1(function (value1) {
     step2(value1, function(value2) {
         step3(value2, function(value3) {
             step4(value3, function(value4) {
                 // do something with value4
             });
         });
     });
});
```

```
.done();
```
- Promises already exist as a library in ES5
- Personal favorite: Q (cf.<https://github.com/kriskowal/q>) npm install q
- Then why standardize?
	- Wide disagreement on a single Promise API. ES6 settled on an API called "Promises/A+". See [promisesaplus.com](http://promisesaplus.com)
	- Standard API allows platform APIs to use Promises as well
	- W3C's latest DOM APIs already use promises

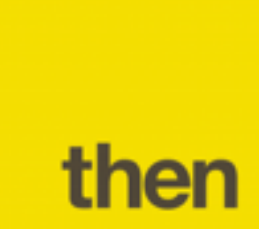

## ECMAScript **7**: async/await

• async/await is a C# 5.0 feature that enables asynchronous programming using "direct style" control flow (i.e. no callbacks)

```
// promisedStep2(value) -> promise
```

```
Q.fcall(promisedStep1)
.then(promisedStep2)
.then(promisedStep3)
.then(promisedStep4)
.then(function (value4) {
     // do something with value4
})
.catch(function (error) {
     // handle any error here
})
.done();
```
#### ES6 ES7

```
// step2(value) -> promise
```

```
(async function() {
   try {
    var value1 = await step1();
    var value2 = await step2(value1);var value3 = await step3(value2);
    var value4 = await step4(value3); // do something with value4
   } catch (error) {
     // handle any error here
   }
{}_{3}^{3}()
```
#### async/await in ECMAScript **6**

- Generators can be used as async functions, with some tinkering
- E.g. using Q in node.js  $(>= 0.11.x$  with --harmony flag)

ES7 ES6

```
(async function() {
  try {
    var value1 = await step1();
    var value2 = await step2(value1);var value3 = await step3(value2);
    var value4 = await step4(value3); // do something with value4
  } catch (error) {
     // handle any error here
   }
( )Q.async(function*() {
                                                      try {
                                                       var value1 = yield step1();
                                                        var value2 = yield step2(value1);
                                                        var value3 = yield step3(value2);
                                                        var value4 = yield step4(value3);
                                                        // do something with value4
                                                      } catch (error) {
                                                        // handle any error here
                                                       }
                                                   {}^{3})()
```
#### async/await in ECMAScript **6**

- Generators can be used as async functions, with some tinkering
- E.g. using Q in node.js  $(>= 0.11.x$  with --harmony flag)

ES7 ES6

```
(async function() {
   try {
    var value1 = \frac{a}{a} step1();
    var value2 = \frac{a\text{wait}}{a\text{wait}} step2(value1);
    var value3 = \frac{a\text{wait}}{a\text{wait}} step3(value2);
    var value4 = \frac{a\text{wait}}{a\text{wait}} step4(value3);
     // do something with value4
   } catch (error) {
     // handle any error here
   }
( )Q.async(function*() {
                                                                try {
                                                                  var value1 = yield step1();
                                                                  var value2 = yield step2(value1);
                                                                  var value3 = yield step3(value2);
                                                                  var value4 = yield step4(value3);
                                                                   // do something with value4
                                                                } catch (error) {
                                                                   // handle any error here
                                                                 }
                                                             {}^{3})()
```
#### ECMAScript 6: timeline

- Current draft is nearly feature-complete. Available online: [http://people.mozilla.org/~jorendor](http://people.mozilla.org/~jorendorff/es6-draft.html)ff/es6-draft.html
- Spec needs to be ratified by ECMA, may take up to mid-2015
- However: browsers will not support ES6 overnight
- Parts of ES6 already supported on some browsers today\*
- Use "transpilers" in the meantime to bridge the ES5-ES6 gap

\* see <http://kangax.github.io/es5-compat-table/es6/> for current compatibility status

## ECMAScript 6 transpilers: Traceur Compiler

- Google's ES6 to ES5 compiler
- <https://github.com/google/traceur-compiler>
- Installation: npm install -g traceur
- Usage: traceur --script es6source.js --out es5source.js

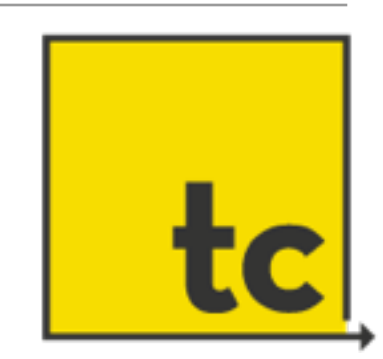

#### Traceur Compiler: Demo

• Demo: <http://google.github.io/traceur-compiler/demo/repl.html>

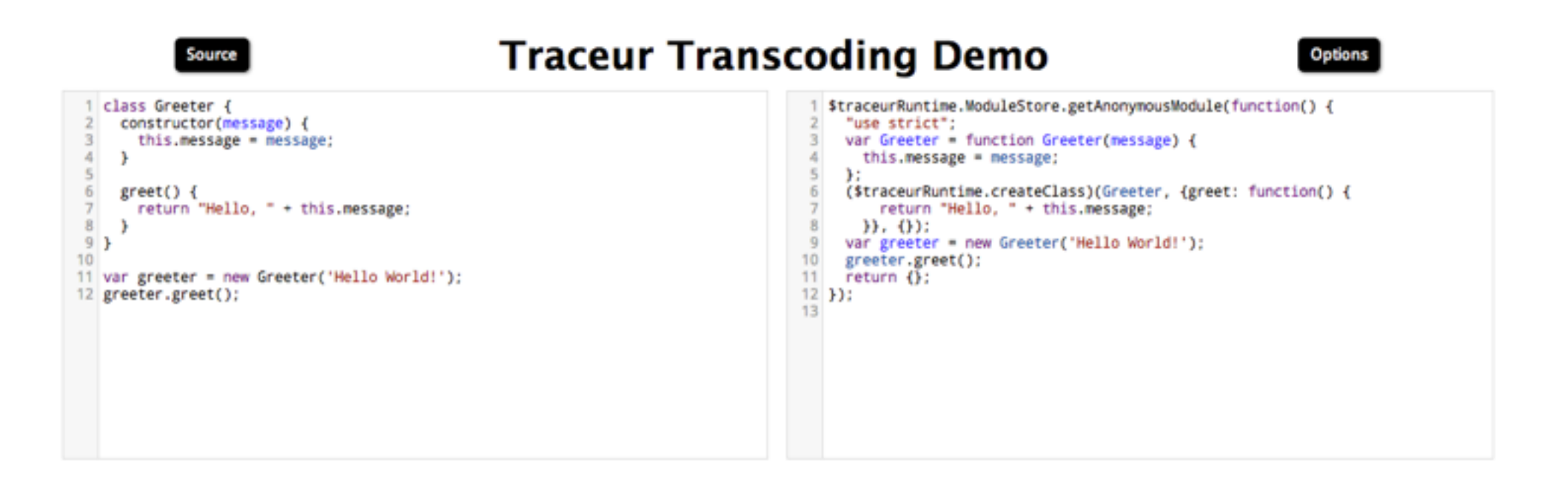

## **TypeScript**

- Technically not an ES6 transpiler, but a new language from Microsoft with the aim of being roughly a superset of ES6
- Can use classes, modules and arrow functions today in **TypeScript**
- Bonus: type inference

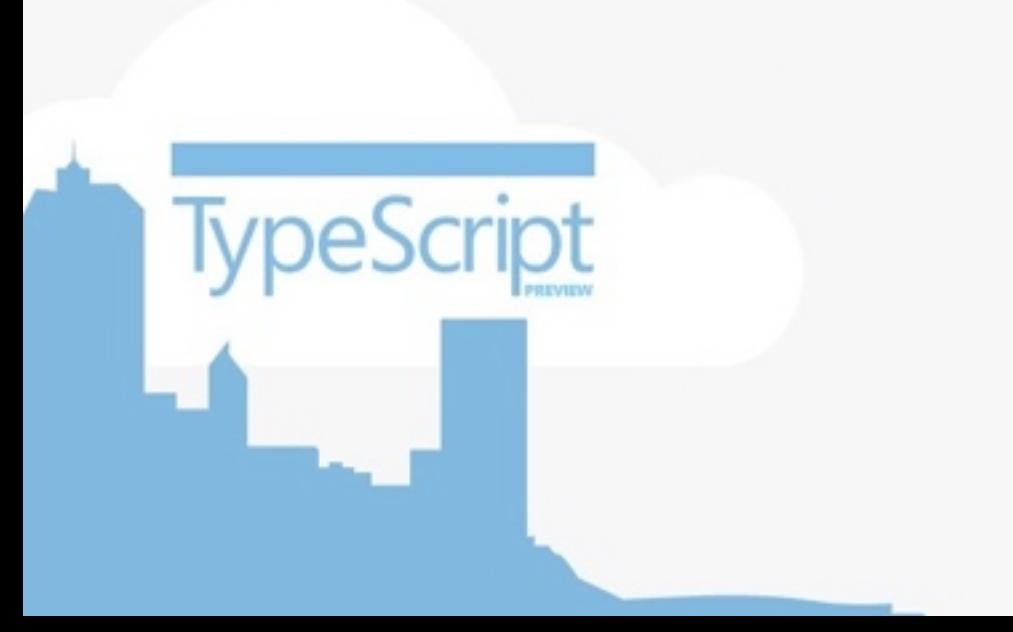

## TypeScript: Demo

• Demo:<http://www.typescriptlang.org/Playground/>

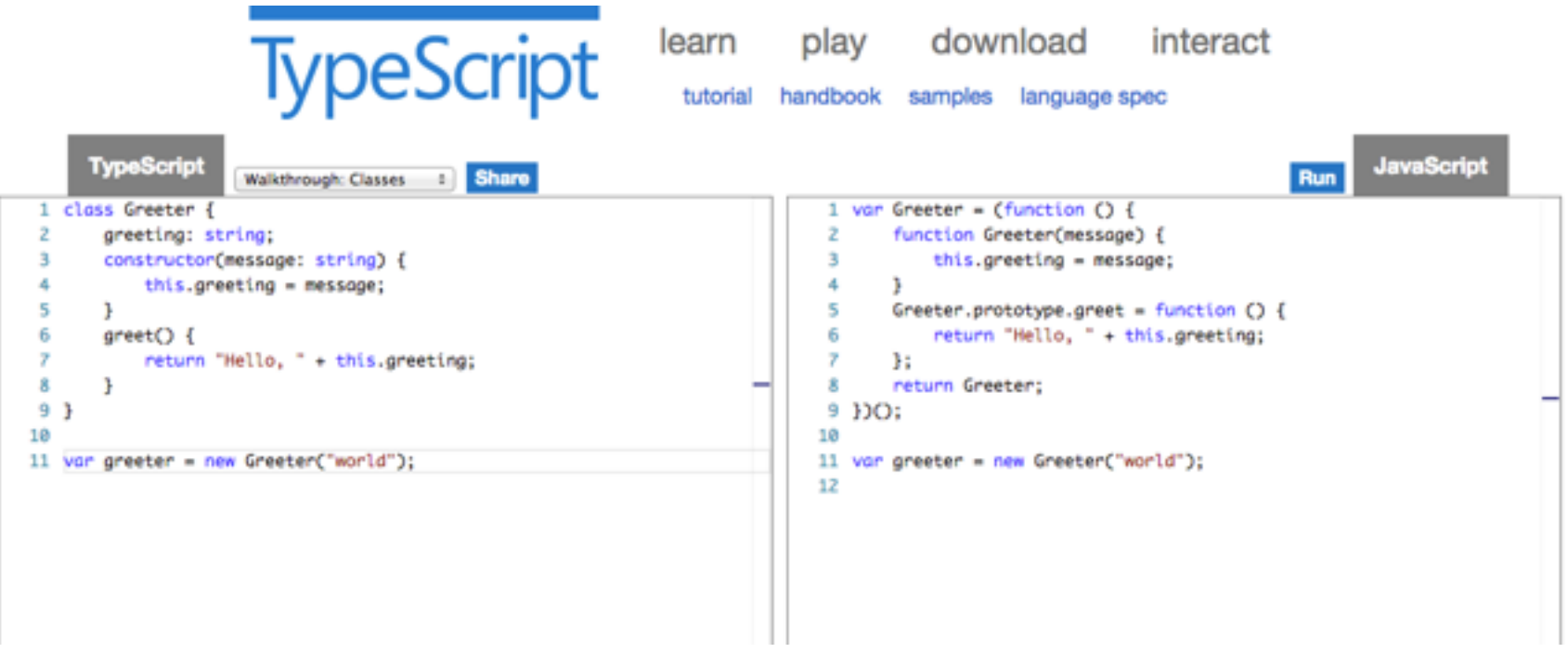

## Wrap-up

#### Take-home messages

- Strict mode: a saner basis for the future evolution of JavaScript
- Opt-in subset that removes some of JavaScript's warts. Use it!

## **ECMAScript 5**

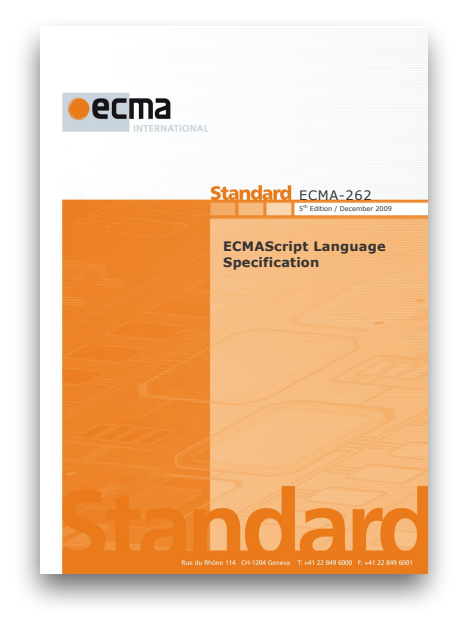

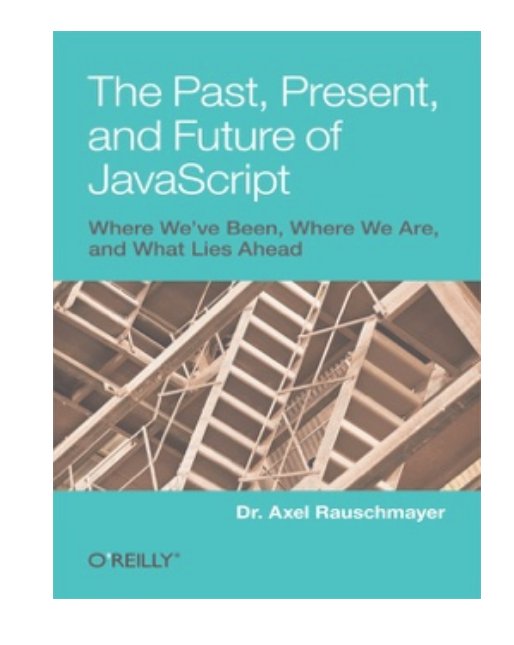

#### Take-home messages

- ECMAScript 6 is a *major* upgrade to the language
- Expect a gradual upgrade path and use transpilers to bridge the gaps

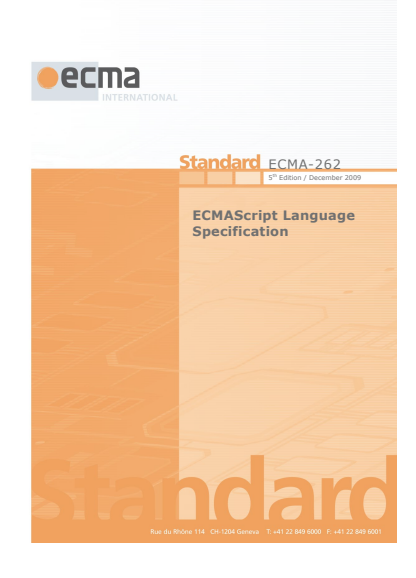

## **ECMAScript 6**

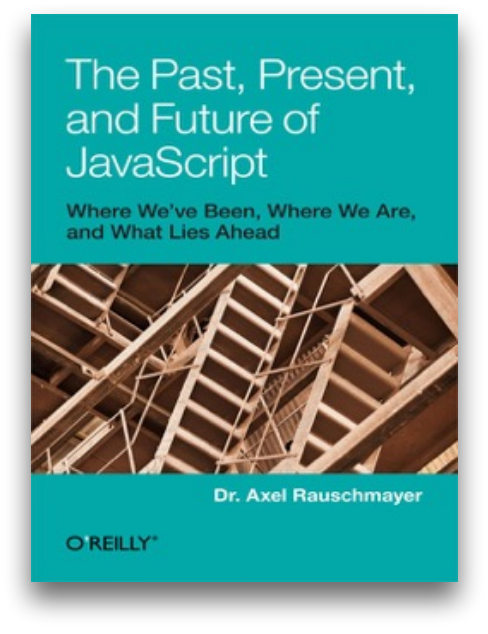

### Where to go from here?

• Warmly recommended: Doug Crockford on JavaScript [http://goo.gl/FGxmM](http://www.youtube.com/playlist?list=PL7664379246A246CB) (YouTube playlist)

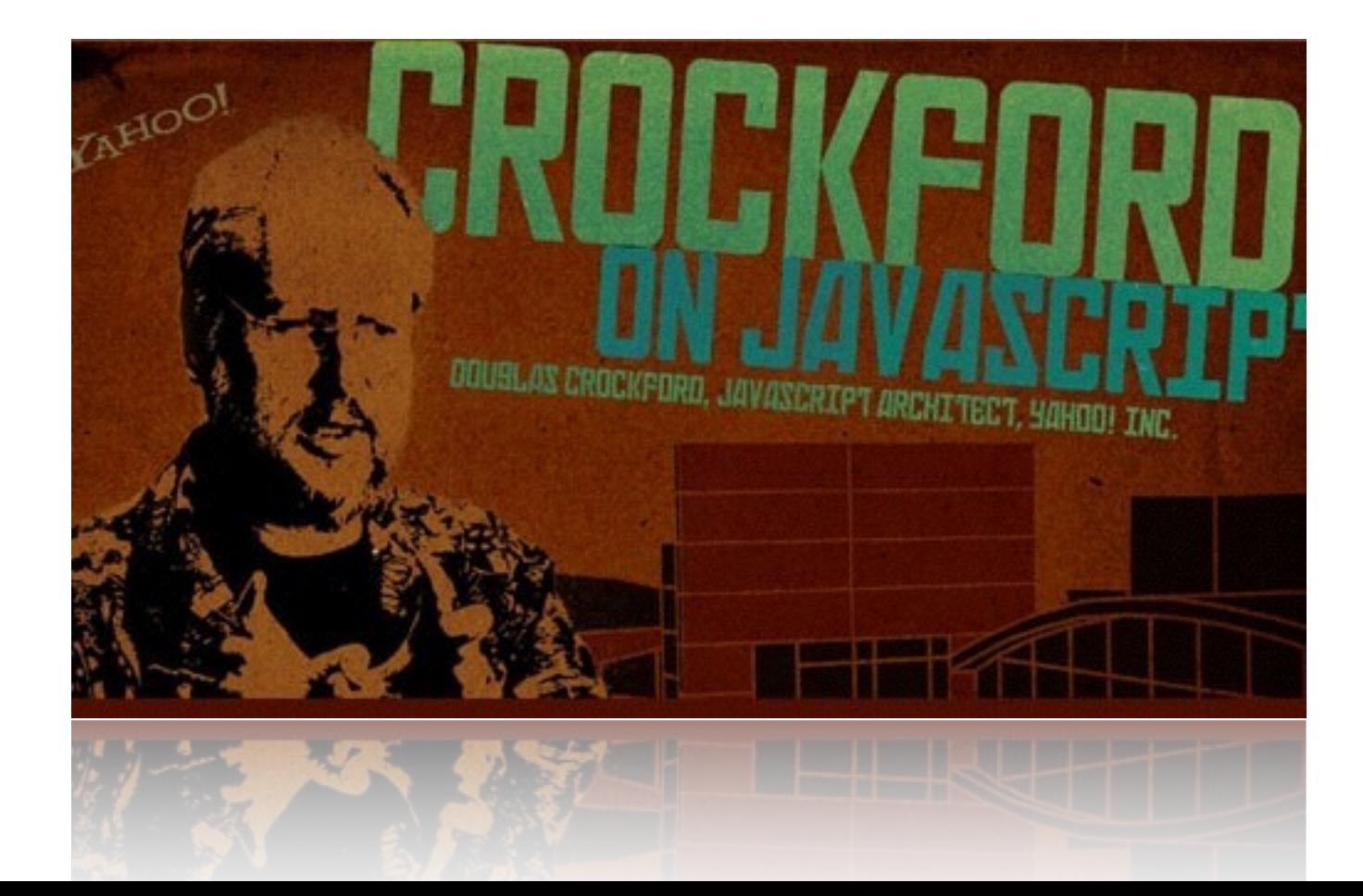

## Where to go from here?

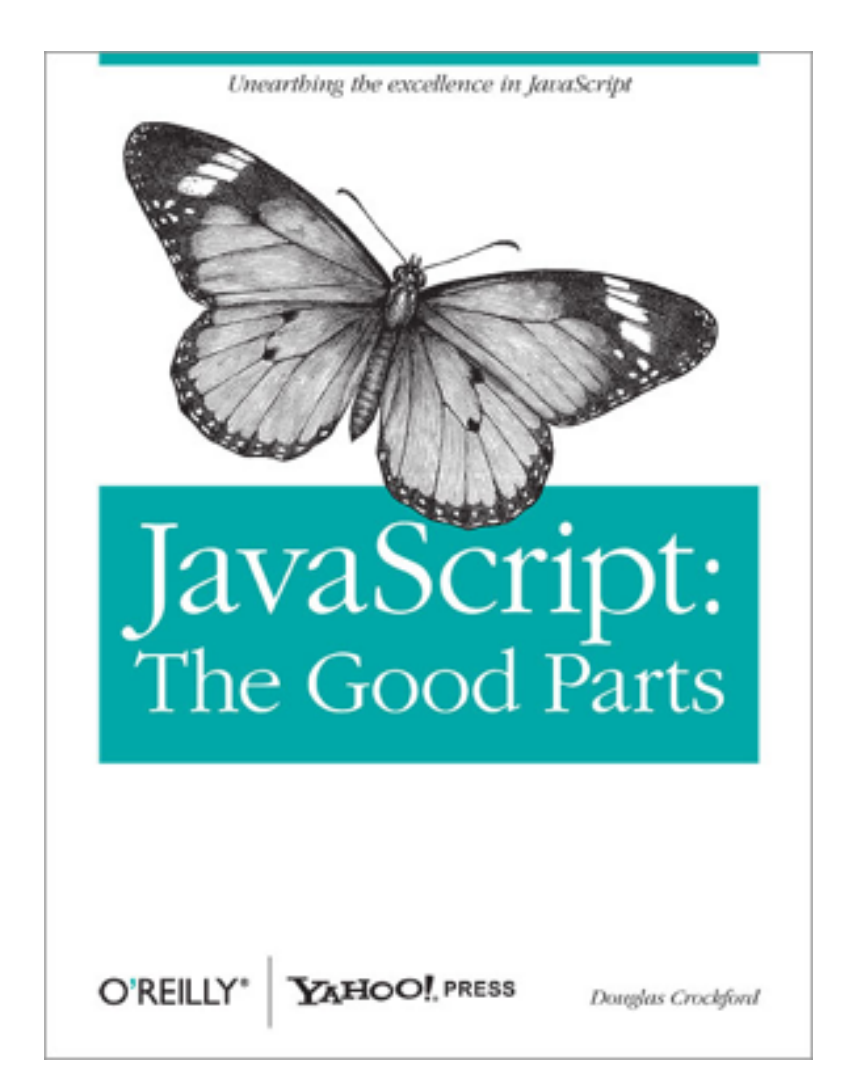

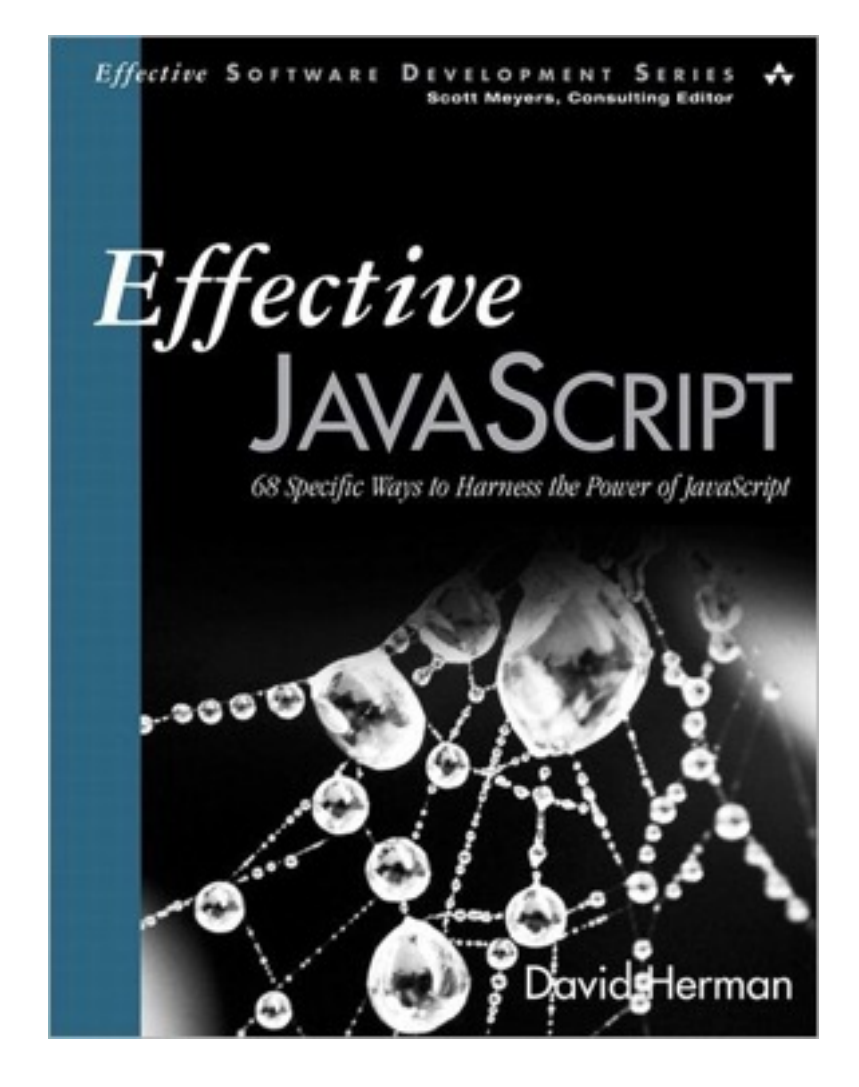

## Further references

- ECMAScript 5:
	- "Changes to JavaScript Part 1: EcmaScript 5" (Mark S. Miller, Waldemar Horwat, Mike Samuel), Google Tech Talk (May 2009)
	- "Secure Mashups in ECMAScript 5" (Mark S. Miller), QCon 2012 Talk <http://www.infoq.com/presentations/Secure-Mashups-in-ECMAScript-5>
- ES6 latest developments: <http://wiki.ecmascript.org>and the [es-discuss@mozilla.org](mailto:es-discuss@mozilla.org) mailing list.
- ES6 Modules:<http://www.2ality.com/2013/07/es6-modules.html>
- R. Mark Volkmann: "Using ES6 Today!" <http://sett.ociweb.com/sett/settApr2014.html>

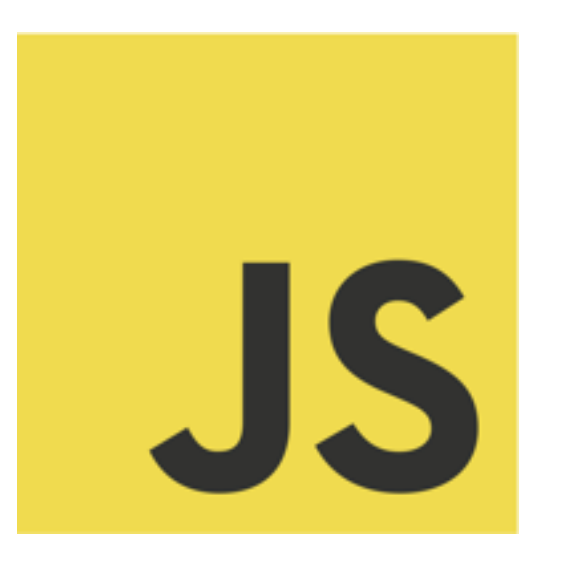

Thanks for listening!

# ECMAScript 5 and 6 The present and future of JavaScript

Tom Van Cutsem

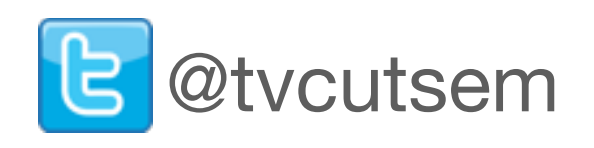